# **Marine Data Literacy Course - Practical 1 Model and Satellite CMEMS Sea Surface Temperature data**

**Adam Gauci and Aldo Drago**

#### **Contents**:

- Introduction
	- Targets of the practical
	- Datasets used in the practical
- Initialising the Python Environment
- Processing model data
	- Reading the model netcdf file
	- **Processing single frames**
	- **Processing frames across time**
	- **Processing frames across depth**
	- Extracting time series from model data
	- Extracting depth profile from model data
- Processing satellite data
	- Reading satellite netcdf file.
- Comparing Satellite and Model Data

# **Introduction**

This instruction sheet is meant to describe and list the structured activities, instructions and expected outputs for the practical exercise. It also serves to support the students to follow and execute the various steps of the exercise.

It is suggested that these instructions are kept open and available during the practical session such that instructions and pieces of code can be used directly without rewriting.

The students will asked to answer four MC questions which are based on outputs from the practical session. The tutors delivering the practical will guide you to prepare your answers at the appropriate stages of your practical, so that you will then submit your answers at the end of the session.

## **Targets of the practical**

The Copernicus Marine Environment Monitoring Service (CMEMS) is an EU information service based on satellite earth observations and in-situ data. CMEMS provides state-of-the-art analyses and forecasts of oceanographic parameters which offer an unprecedented capability to observe, understand, and anticipate marine environment events. CMEMS offers unique access to

oceanographic products through an online catalogue. In this practical the students will learn how to:

- Log in the Marine Copernicus Portal.
- Download daily averaged sea surface temperature (SST) data from a Mediterranean operational model that is available for ten consecutive forecast days.
- Download satellite observed SST data (L4) generated over the same domain and ten-day period. Load and visualise the model and satellite netcdf files in Panoply.
- Visualise how model sea temperature varies with depth and time.
- Identify a grid cell in the model and satellite datasets, and extract the SST time series over the ten days being considered.
- Regrid raster data to be able to compare two datasets.
- Generate a scatter plot to visualize the correlation between the model and the satellite. Compute the Mean Square Error between the model and satellite SST.

Before the practical, the students are expected to:

- 1. Download and install Panoply from https://www.giss.nasa.gov/tools/panoply/download/; this is the application that will be used for plotting
- 2. Download and install Anaconda Individual Edition from https://www.anaconda.com/products/individual; to run Python code on your local machine using Jupyter Notebook OR use a Google Account to log into Colaboratory by visiting [https://colab.research.google.com](https://colab.research.google.com/) to run the code on as remote server.
- 3. Register for a CMEMS account from: [https://marine.copernicus.eu](https://marine.copernicus.eu/) from where to choose and download the data for this exercise
- 4. Download a copy of the files that were specifically used for this demonstartion from **[here](https://ioi.research.um.edu.mt/staff/adam/download/MDL%20Course/PracticalData.zip)**.

# IMPORTANT: These installations need to be done ahead of the practical session so that their functionality can be tested BEFORE the session.

## **Datasets used in the practical**

In this practical, files from the 'Mediterranean Sea High Resolution and Ultra High Resolution Sea Surface Temperature Analysis' model as well as from the 'Mediterranean Sea High Resolution and Ultra High Resolution Sea Surface Temperature Analysis' satellite datasets, will be used. Both products are downloadable from the Marine Copernicus Portal (CMEMS).

## *Mediterranean Sea High Resolution and Ultra High Resolution Sea Surface Temperature Analysis*

The physical component of the Mediterranean Forecasting System (Med-Currents) is a coupled hydrodynamic-wave model implemented over the whole Mediterranean Basin including tides. The model horizontal grid resolution is 1/24˚ (ca. 4 km) and has 141 unevenly spaced vertical levels. The hydrodynamics are supplied by the Nucleous for European Modelling of the Ocean (NEMO v3.6) while the wave component is provided by Wave Watch-III; the model solutions are corrected by a variational data assimilation scheme (3DVAR) of temperature and salinity vertical profiles and along track satellite Sea Level Anomaly observations.

Filename: med-cmcc-tem-an-fc-h\_1634968902280.nc Product type: Forecast Spatial resolution: 0.042° × 0.042°

Vertical coverage: from 1.01824 down to 1005.14 (74 levels) Time period: 20/10/2021 00:30 to 22/10/2021 23:30 (72 time steps)

#### *Mediterranean Sea High Resolution and Ultra High Resolution Sea Surface Temperature Analysis*

For the Mediterranean Sea (MED), the CNR MED Sea Surface Temperature (SST) processing chain provides daily gap-free (L4) maps at high (HR 0.0625°) and ultra-high (UHR 0.01°) spatial resolution over the Mediterranean Sea. Remotely-sensed L4 SST datasets are operationally produced and distributed in near-real time by the Consiglio Nazionale delle Ricerche - Gruppo di Oceanografia da Satellite (CNR-GOS). These SST products are based on the nighttime images collected by the infrared sensors mounted on different satellite platforms, and cover the Southern European Seas. The CNR-GOS processing chain includes several modules, from the data extraction and preliminary quality control, to cloudy pixel removal and satellite images collating/merging. A two-step algorithm finally allows to interpolate SST data at high (HR 0.0625°) and ultra-high (UHR 0.01°) spatial resolution, applying statistical techniques. These L4 data are also used to estimate the SST anomaly with respect to a pentad climatology.

Filename: SST\_MED\_SST\_L4\_NRT\_OBSERVATIONS\_010\_004\_c\_V2\_1634969733519.nc Product type: Satellite (L4) Spatial resolution: 0.042° × 0.042° Vertical coverage: surface (1 level) Time period: 20/10/2021 00:00 to 22/10/2021 23:00 (3 time steps)

## **Initialising the Python Environment**

Installing the required libraries that will eventually be used by this program.

#### pip install netCDF4

```
Requirement already satisfied: netCDF4 in /Users/adamgauci/opt/anaconda3/lib/python
           3.8/site-packages (1.5.8)
           Requirement already satisfied: cftime in /Users/adamgauci/opt/anaconda3/lib/python3.
           8/site-packages (from netCDF4) (1.5.1.1)
           Requirement already satisfied: numpy>=1.9 in /Users/adamgauci/opt/anaconda3/lib/pyth
           on3.8/site-packages (from netCDF4) (1.20.1)
           Note: you may need to restart the kernel to use updated packages.
In [1]:<br>
pip install netCDF4<br>
Requirement already satisfied: netCDF4 in /Users<br>
3.8/site-packages (1.5.8)<br>
Requirement already satisfied: cftime in /Users,<br>
8/site-packages (from netCDF4) (1.5.1.1)<br>
Requirement already sat
```
Importing the required libraries in Python.

#### In [2]:

```
import netCDF4 as nc
import matplotlib.pyplot as plt
import datetime
import time
import IPython.display as display
import scipy.interpolate as interp
import numpy as np
```
# **Processing model data**

### **Reading the model netcdf file**

### Printing the metadata of the netcdf file and of the 'thetao' and 'time' varibales to check dimensions, units, and see how these are defined. <class 'netCDF4.\_netCDF4.Dataset'> root group (NETCDF3 CLASSIC data model, file format NETCDF3): title: Potential Temperature (3D) - Hourly Mean FROM ORIGINAL FILE field type: hourly mean centered at time field source: MFS EAS6 institution: Centro Euro-Mediterraneo sui Cambiamenti Climatici - CMCC, Italy contact: servicedesk.cmems@mercator-ocean.eu references: Clementi, E., Aydogdu, A., Goglio, A. C., Pistoia, J., Escudier, R., Drudi, M., Grandi, A., Mariani, A., Lyubartsev, V., Lecci, R., Creti, S., Coppini, G., Masina, S., & Pinardi, N. (2021). Mediterranean Sea Analysis and Forecast (CMEMS MED-Currents, EAS6 system) (Version 1) [Data set]. Copernicus Monitoring Environment Marine Service (CMEMS). https://doi.org/10.25423/CMCC/MEDSEA ANALYSISFORECAST PHY 00 6\_013\_EAS6 comment: Please check in CMEMS catalogue the INFO section for product MEDSEA\_ANA LYSISFORECAST\_PHY\_006\_013 - http://marine.copernicus.eu Conventions: CF-1.0 bulletin\_date: 20211022 bulletin\_type: forecast \_CoordSysBuilder: ucar.nc2.dataset.conv.CF1Convention history: Data extracted from dataset http://localhost:8080/thredds/dodsC/med-cmc c-tem-an-fc-h dimensions(sizes): time(72), depth(74), lat(168), lon(193) variables(dimensions): float32 depth(depth), float32 thetao(time, depth, lat, lo n), float32 lon(lon), float64 time(time), float32 bottomT(time, lat, lon), float32 l at(lat) In [3]: modelFilename **=** 'Data/med-cmcc-tem-an-fc-h\_1634968902280.nc' modelDataSet **=** nc**.**Dataset(modelFilename) In  $\lceil 4 \rceil$ : print(modelDataSet)

groups:

#### In [5]:

print (modelDataSet['thetao'])

```
<class 'netCDF4._netCDF4.Variable'>
float32 thetao(time, depth, lat, lon)
     _FillValue: 1e+20
     units: degrees_C
     standard_name: sea_water_potential_temperature
    long name: potential temperature
     coordinates: time depth lat lon
     missing_value: 1e+20
     _ChunkSizes: [ 1 29 76 258]
unlimited dimensions: 
current shape = (72, 74, 168, 193)
filling on
```
In [6]:

print(modelDataSet['time'])

```
<class 'netCDF4._netCDF4.Variable'>
float64 time(time)
     units: minutes since 1900-01-01 00:00:00
     standard_name: time
     long_name: time
     axis: T
     calendar: standard
     _ChunkSizes: 24
```

```
 _CoordinateAxisType: Time
     valid_min: 64061310.0
     valid_max: 64065570.0
unlimited dimensions: 
current shape = (72, )filling on, default _FillValue of 9.969209968386869e+36 used
```
Reading the variables from the model nc file.

```
modelLon = modelDataSet['lon']
modelLat = modelDataSet['lat']
modelDepth = modelDataSet['depth']
modelTemperature = modelDataSet['thetao']
modelTime = modelDataSet['time']
```
### **Processing single frames**

Extracting temperature values across all longitudes and all latitudes, for the first time frame (out of 72), and the first depth level (out of 74).

In [8]:

modelTemp1 **=** modelTemperature[0,0,:,:];

Calculating the time corresponding to this frame.

```
In [9]:
         modelBaseDate = datetime.datetime(1900, 1, 1, 0, 0, 0);
```

```
timeMins = float(modelTime[0])
modelTimeDT1 = modelBaseDate + datetime.timedelta(minutes = timeMins)
```
Plotting the extracted temperature data (modelTemp1).

In [10]:

plt**.**pcolor(modelLon, modelLat, modelTemp1, shading**=**'auto'); plt**.**ylabel("Latitude (\$^\circ\$N)"); plt**.**xlabel("Longitude (\$^\circ\$E)"); plt**.**title("Model Sea Temperature \non " **+** modelTimeDT1**.**strftime("%d/%m/%y %H:%M") **+** plt**.**colorbar();

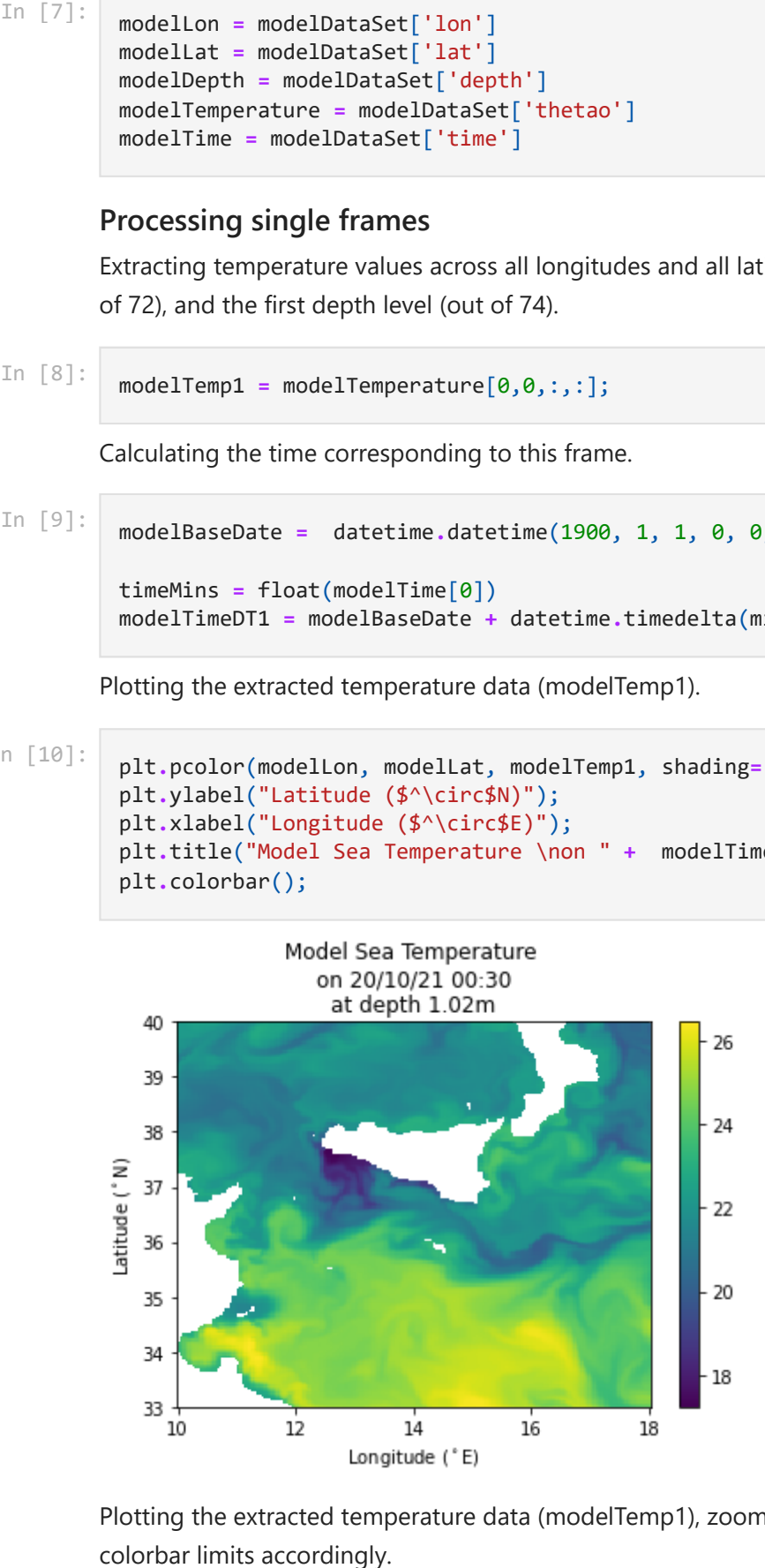

Plotting the extracted temperature data (modelTemp1), zooming on Malta, and adjusting the

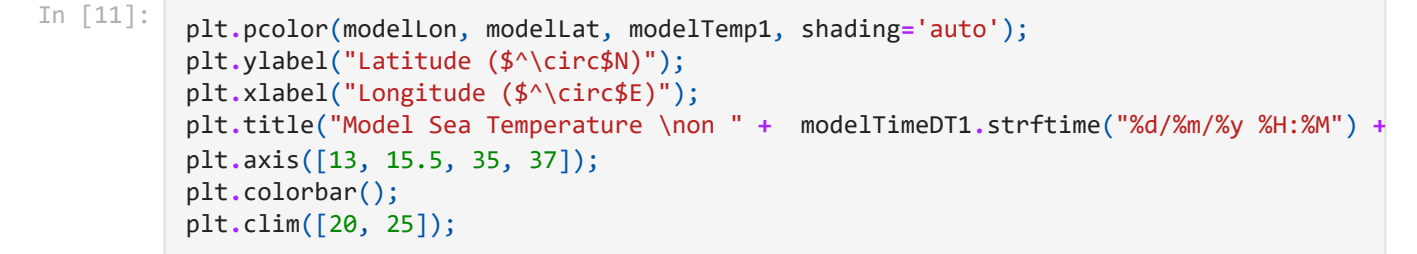

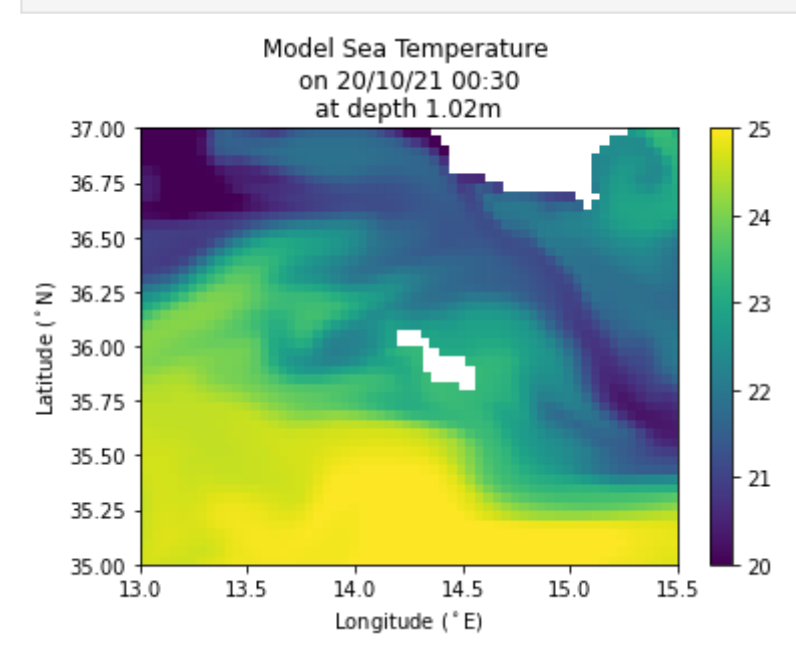

Exercise 1 (replace ?? with the correct terms):

- Extract temperature values across all longitudes and all latitudes, for the 24th time frame and the first depth level.
- Calculate the time corresponding to this frame.
- Plot the extracted temperature data (modelTemp2). </font>

```
In [12]:
          modelTemp2 = modelTemperature[24,0,:,:];
          timeMins = float(modelTime[0])
          modelTimeDT2 = modelBaseDate + datetime.timedelta(minutes = timeMins)
          plt.pcolor(modelLon, modelLat, modelTemp2, shading='auto');
          plt.ylabel("Latitude ($^\circ$N)");
          plt.xlabel("Longitude ($^\circ$E)");
          plt.title("Model Sea Temperature \non " + modelTimeDT2.strftime("%d/%m/%y %H:%M") +
          plt.colorbar();
```
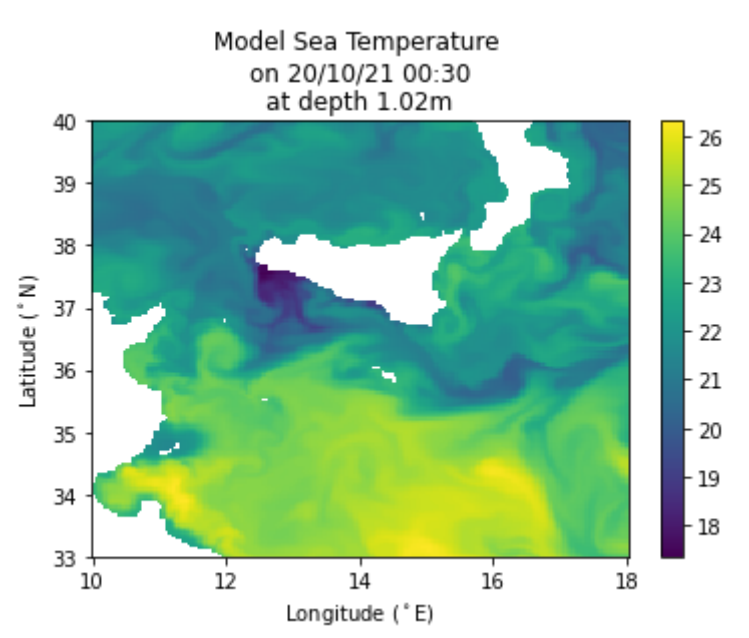

Compute and plot difference in tempeature between the two days.

```
In [13]:
          modelDiff = modelTemp2 - modelTemp1;
          plt.pcolor(modelLon, modelLat, modelDiff, shading='auto');
          plt.ylabel("Latitude ($^\circ$N)");
          plt.xlabel("Longitude ($^\circ$E)");
          plt.title("Model Sea Temperature Difference \nbetween " + modelTimeDT1.strftime("%d
          plt.colorbar();
          plt.set_cmap('jet')
```
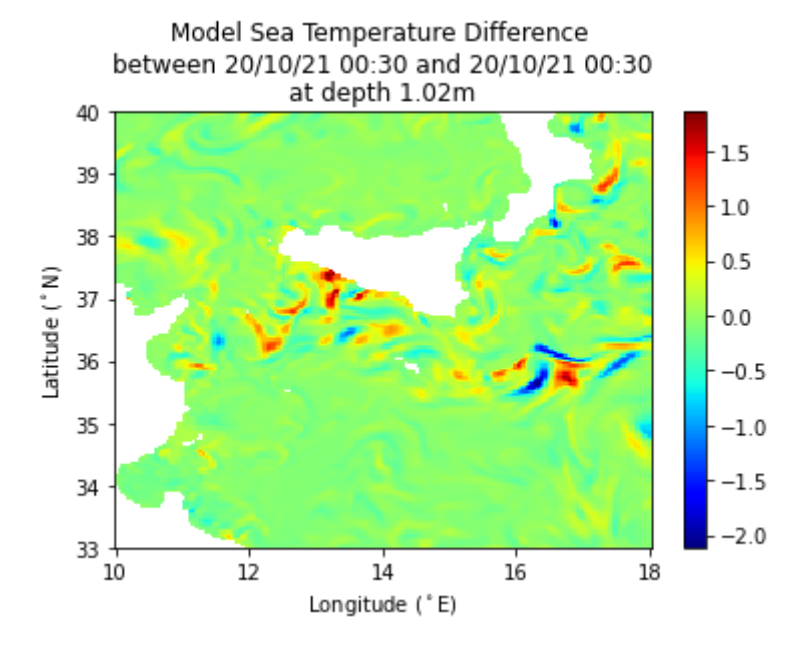

Generate a histogram of the residuals between -2 and 2, and use 10 bins.

In [14]:

plt**.**hist(modelDiff**.**flatten(), np**.**linspace(**-**2,2,10));

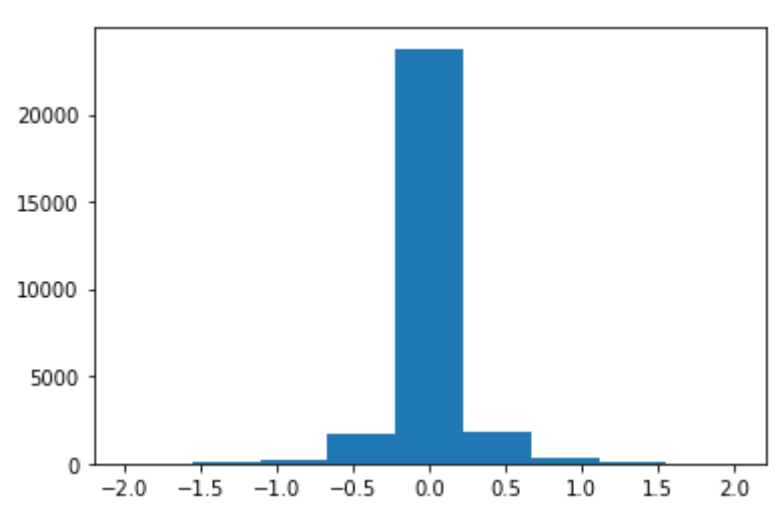

Quiz Question 1:

The majority of sea temperature values between the two days are:

- 1. The same
- 2. Colder in day 1 than in day 2
- 3. Colder in day 2 than in day 1
- 4. This histogram does not give this information </font>

### **Processing frames across time**

Looping over all time frames (but showing every 5th frame).

```
In [15]:
          nTimeFrames = modelTemperature.shape[0];
          for t in range(0, (nTimeFrames-1), 5):
                d = 0;
                timeMins = float(modelTime[t])
               modelTimeCurr = modelBaseDate + datetime.timedelta(minutes = timeMins)
               modelTemp = modelTemperature[t,d,:,:];
                plt.clf()
                plt.pcolor(modelLon, modelLat, modelTemp, shading='auto');
                plt.ylabel("Latitude ($^\circ$N)");
                plt.xlabel("Longitude ($^\circ$E)");
                plt.title("Model Sea Temperature \non " + modelTimeCurr.strftime("%d/%m/%y %H:%
                plt.colorbar();
                plt.clim([18, 26]);
                display.display(plt.gcf())
                display.clear_output(wait=True)
                #time.sleep(0.25)
```
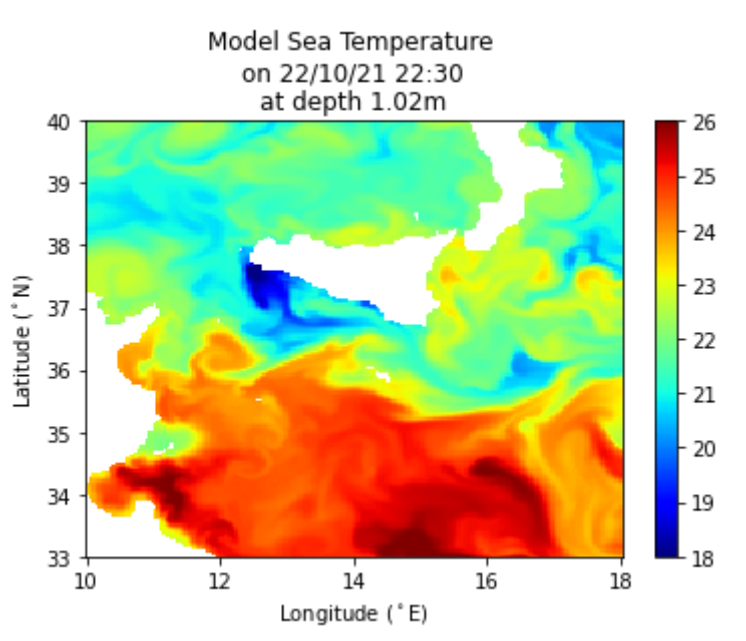

Exercise 2 (replace ?? with the correct terms):

- Loop over all time frames (but show every 5th frame).
- Set the colour bar limits between 18 and 26 degC.
- Zoom in the region between 13 degE and 15.5 degE in longitude, and 35 degN and 37 degN in latitude. </font>

```
In [16]:
          nTimeFrames = modelTemperature.shape[0];
          for t in range(0, (nTimeFrames-1), 5):
                d = 0;
                timeMins = float(modelTime[t])
               modelTimeCurr = modelBaseDate + datetime.timedelta(minutes = timeMins)
               modelTemp = modelTemperature[t,d,:,:];
                plt.clf()
                plt.pcolor(modelLon, modelLat, modelTemp, shading='auto');
                plt.ylabel("Latitude ($^\circ$N)");
                plt.xlabel("Longitude ($^\circ$E)");
                plt.title("Model Sea Temperature \non " + modelTimeCurr.strftime("%d/%m/%y %H:%
                plt.colorbar();
               plt.clim([20, 25]);
                plt.axis([13, 15.5, 35, 37]);
                display.display(plt.gcf())
                display.clear_output(wait=True)
                #time.sleep(0.25)
```
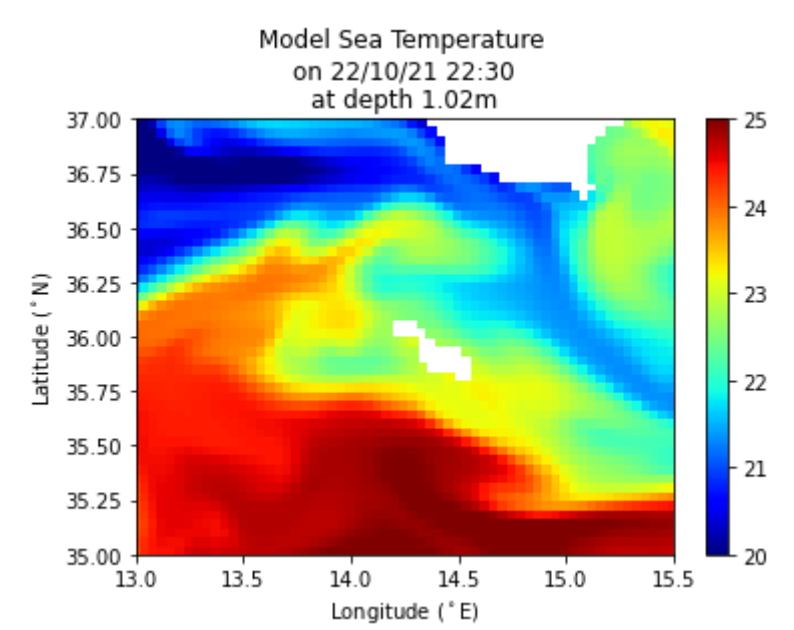

## **Processing frames across depth**

Looping over all depth levels, for the first time frame, and showing the whole domain.

```
In [17]:
          nDepthFrames = modelTemperature.shape[1];
          for d in range(nDepthFrames):
                t = 0;
                timeMins = float(modelTime[t])
                modelTimeCurr = modelBaseDate + datetime.timedelta(minutes = timeMins)
               modelTemp = modelTemperature[t,d,:,:];
                plt.clf()
                plt.pcolor(modelLon, modelLat, modelTemp, shading='auto');
                plt.ylabel("Latitude ($^\circ$N)");
                plt.xlabel("Longitude ($^\circ$E)");
                plt.title("Model Sea Temperature \non " + modelTimeCurr.strftime("%d/%m/%y %H:%
                plt.colorbar();
                #plt.clim([18, 26]);
                display.display(plt.gcf())
                display.clear_output(wait=True)
                #time.sleep(0.25)
```
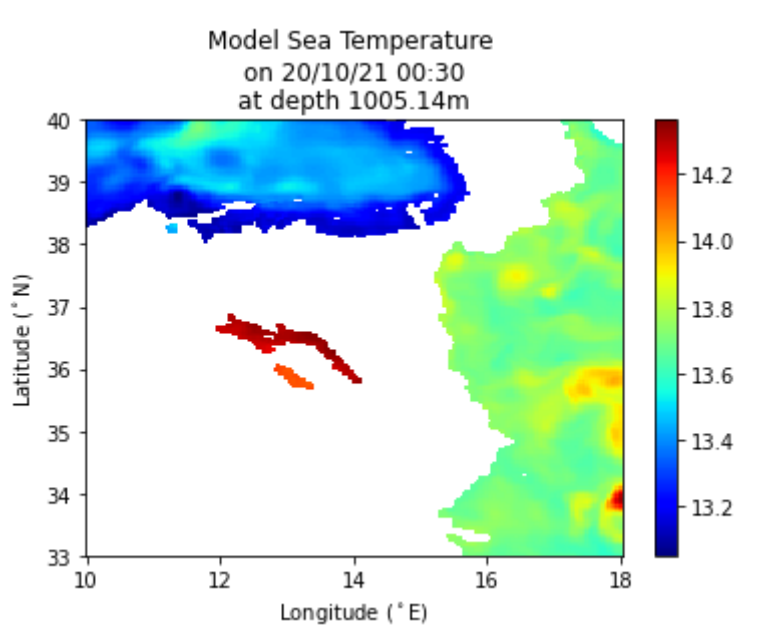

Exercise 3 (replace ?? with the correct terms):

- Define the number of depth frames (nDepthFrames)
- $\bullet$  Identify the time frame corresponding to 20/12/21 12:30 (t)
- Loop over all depth levels. Show the whole domain.
- Make sure to display the colorbar. </font>

```
In [18]:
          nDepthFrames = modelTemperature.shape[1];
          for d in range(nDepthFrames):
              t = 12; timeMins = float(modelTime[t])
               modelTimeCurr = modelBaseDate + datetime.timedelta(minutes = timeMins)
               modelTemp = modelTemperature[t,d,:,:];
               plt.clf()
               plt.pcolor(modelLon, modelLat, modelTemp, shading='auto');
               plt.ylabel("Latitude ($^\circ$N)");
               plt.xlabel("Longitude ($^\circ$E)");
               plt.title("Model Sea Temperature \non " + modelTimeCurr.strftime("%d/%m/%y %H:%
               plt.colorbar();
               display.display(plt.gcf())
               display.clear_output(wait=True)
               #time.sleep(0.25)
```
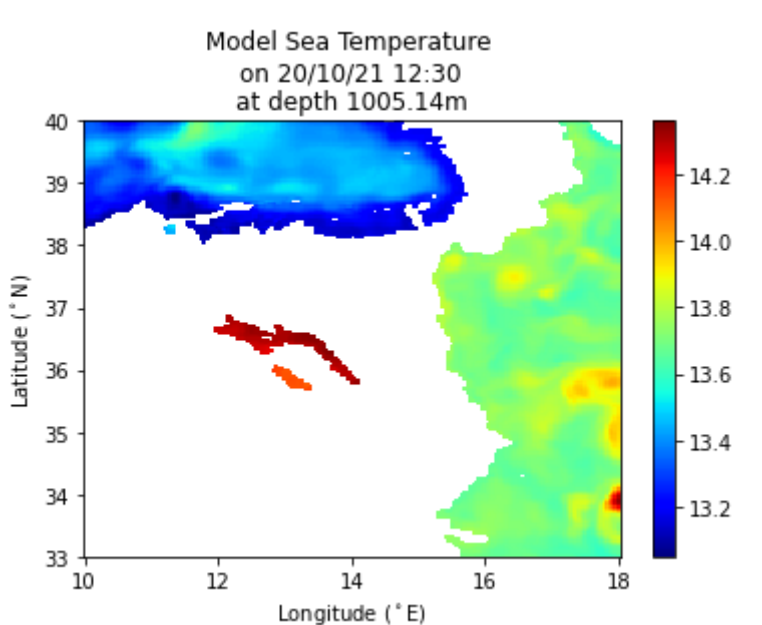

#### **Extracting time series from model data**

Defining required coordinates.

In [19]:

reqLon **=** 16.0; reqLat **=** 36.0;

Finding closest longitude in model domain.

```
In [20]:
          minVal = 9999;
          minValPos = 0;
          for i in range(modelLon.shape[0]):
                currLon = float (modelLon[i])
                currTest = abs(currLon - reqLon)
                if (currTest < minVal):
                    minVal = currTest
                    minValPos = i
          modelLonIdx = minValPos
```
Finding closest latitude in model domain.

```
In [21]:
          minVal = 9999;
          minValPos = 0;
          for i in range(modelLat.shape[0]):
                currLat = float (modelLat[i])
                currTest = abs(currLat - reqLat)
                if (currTest < minVal):
                    minVal = currTest
                    minValPos = i
          modelLatIdx = minValPos
```
Showing Point on map.

In [22]:

```
modelTemp = modelTemperature[0,0,:,:];plt.pcolor(modelLon, modelLat, modelTemp, shading='auto');
plt.plot(modelLon[modelLonIdx], modelLat[modelLatIdx], 'ko')
plt.ylabel("Latitude ($^\circ$N)");
plt.xlabel("Longitude ($^\circ$E)");
plt.title("Model Sea Temperature \non " + modelTimeCurr.strftime("%d/%m/%y %H:%M")
```
#### plt**.**colorbar(); plt**.**clim([18, 26]);

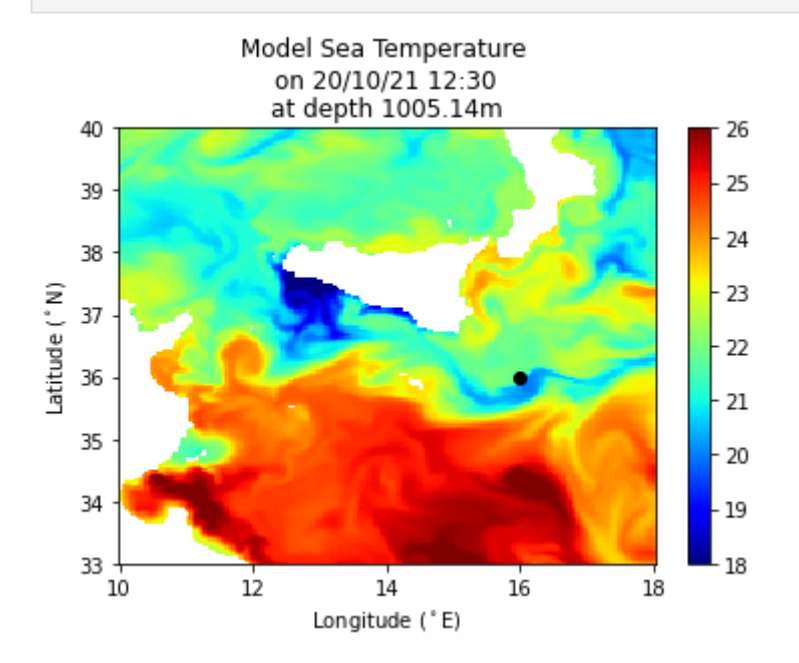

Extracting and plotting time series.

```
In [23]:
```

```
depthLevel = 0;
```

```
modelTimeSeries = modelTemperature[:,depthLevel,modelLatIdx,modelLonIdx];
```

```
plt.plot(modelTimeSeries);
plt.ylabel("Temperature ($^\circ$C)")
plt.xlabel("Time")
plt.title("Time Series \nLon: " + "{:.3f}".format(modelLon[modelLonIdx]) + "$^\circ$
plt.autoscale(enable=True, axis='x', tight=True)
```
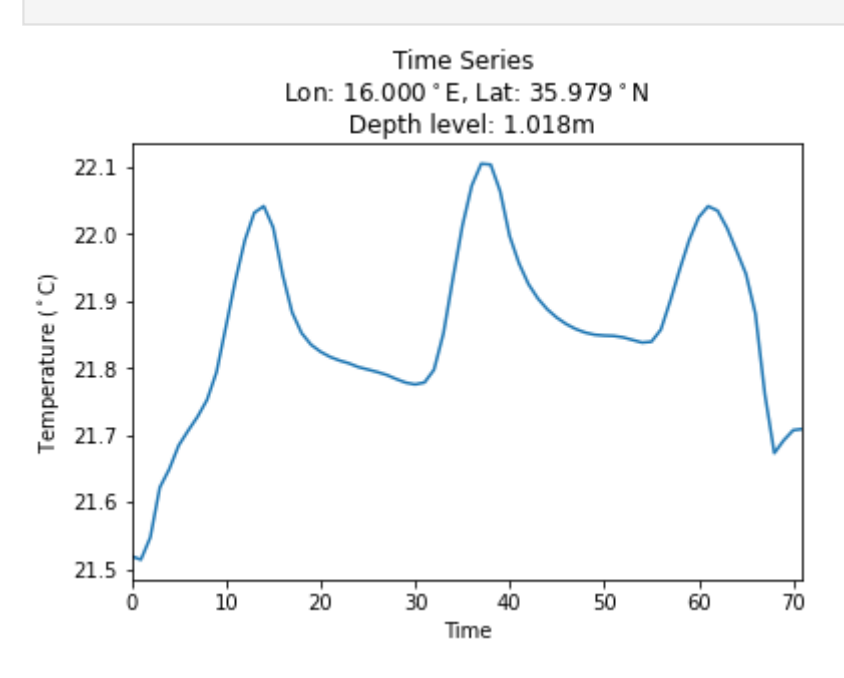

Exercise 4 (replace ?? with the correct terms):

Compute the sea temperature predicted by the model at the 36th time frame, for the first depth level (1.018m) at 16.0 degE in longitude and 36.0 degN in latitude; </font>

In [24]: depthLevel **<sup>=</sup>** 0;

```
timeMins = float(modelTime[timeFrame])
modelTimeCurr = modelBaseDate + datetime.timedelta(minutes = timeMins)
depthCurr = modelDepth[depthLevel];
modelTempValue = modelTemperature[timeFrame,depthLevel,modelLatIdx,modelLonIdx];
print("Model temperature at " + modelTimeCurr.strftime("%d/%m/%y %H:%M") + " at " +
```
Model temperature at 21/10/21 12:30 at 1.018m is 22.072296deg C

Quiz Question 2:

timeFrame **=** 36;

What is the sea temperature predicted by the model for 21/10/2021 06:30 at the first depth level (1.018m) at 16.0 degE in longitude and 36.0 degN in latitude:

1. 19.82 degC

- 2. 20.13 degC
- 3. 21.78 degC
- 4. 22.52 degC
	- </font>

#### **Extracting depth profile from model data**

Defining required coordinates.

In [25]:

reqLon **=** 14.0; reqLat **=** 36.5;

Finding closest longitude in model domain.

```
In [26]:
          minVal = 9999;
          minValPos = 0;
          for i in range(modelLon.shape[0]):
               currLon = float (modelLon[i])
               currTest = abs(currLon - reqLon)
               if (currTest < minVal):
                    minVal = currTest
                    minValPos = i
          modelLonIdx = minValPos
```
Finding closest latitude in model domain.

```
In [27]:
          minVal = 9999;
          minValPos = 0;
          for i in range(modelLat.shape[0]):
               currLat = float (modelLat[i])
               currTest = abs(currLat - reqLat)
                if (currTest < minVal):
                    minVal = currTest
                    minValPos = i
          modelLatIdx = minValPos
```
Showing Point on map.

In [28]: modelTemp **<sup>=</sup>** modelTemperature[0,0,:,:];

```
plt.pcolor(modelLon, modelLat, modelTemp, shading='auto');
plt.plot(modelLon[modelLonIdx], modelLat[modelLatIdx], 'ko')
plt.ylabel("Latitude ($^\circ$N)");
plt.xlabel("Longitude ($^\circ$E)");
plt.title("Model Sea Temperature \non " + modelTimeCurr.strftime("%d/%m/%y %H:%M")
plt.colorbar();
plt.clim([18, 26]);
```
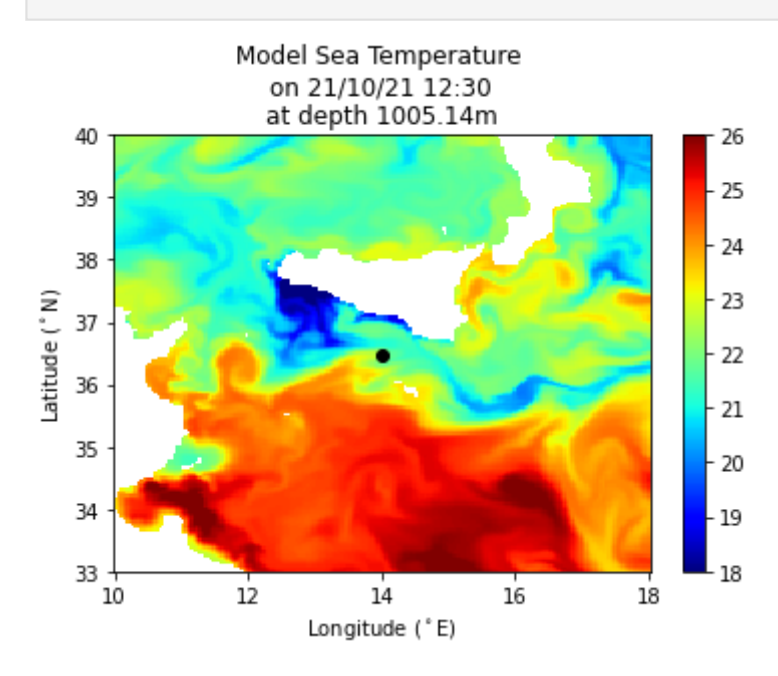

Extracting and plotting depth profile.

In [29]:

```
timeStep = 0;
timeMins = float(modelTime[timeStep]);
modelTimeStep = modelBaseDate + datetime.timedelta(minutes = timeMins);
modelDepthProfile = modelTemperature[timeStep,:,modelLatIdx,modelLonIdx];
plt.plot(modelDepthProfile, modelDepth);
plt.gca().invert_yaxis();
plt.ylabel("Depth (m)")
plt.xlabel("Temperature ($^\circ$C)")
plt.title("Depth Profile \nLon: " + "{:.3f}".format(modelLon[modelLonIdx]) + "$^\cir
```
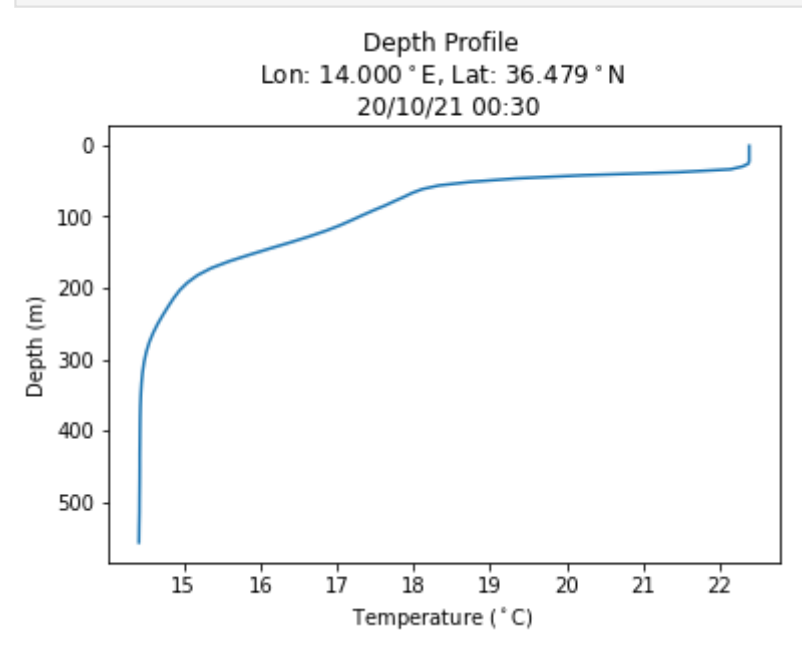

# **Processing satellite data**

**Reading satellite netcdf file.**

```
In [30]:
```

```
satFilename = 'Data/SST_MED_SST_L4_NRT_OBSERVATIONS_010_004_c_V2_1634969733519.nc'
satDataSet = nc.Dataset(satFilename)
```
Printing metadata of the netcdf file and of other parameters.

In [31]: print(satDataSet)

```
<class 'netCDF4._netCDF4.Dataset'>
root group (NETCDF3_CLASSIC data model, file format NETCDF3):
```
Conventions: CF-1.4

 title: Mediterranean SST Analysis, L4, 1km daily (SST\_MED\_SST\_L4\_NRT\_OBSERVATION S\_010\_004\_c\_V2)

 summary: Daily gap-free maps (L4) at 1/100deg. x 1/100deg. horizontal resolution over the Mediterranean Sea.The data are obtained from infra-red measurements collect ed by satellite radiometers and statistical interpolation.It is the Copernicus sea s urface temperature nominal operational product for the Mediterranean Sea in NRT mod e.

 references: Buongiorno Nardelli, B., C. Tronconi, a. Pisano, and R. Santoleri, 2 013: High and Ultra-High resolution processing of satellite Sea Surface Temperature data over Southern European Seas in the framework of MyOcean project. /Remote Sens. Environ./, \*129\*, 1-16, doi:10.1016/j.rse.2012.10.012. AND Buongiorno Nardelli, B., a. Pisano, C. Tronconi, and R. Santoleri, 2015: Evaluation of different covariance m odels for the operational interpolation of high resolution satellite Sea Surface Tem perature data over the Mediterranean Sea. /Remote Sens. Environ./, doi:10.1016/j.rs e.2015.04.025.

institution: GOS

history: GOS-MYO processor V3: new version

 comment: WARNING: some applications are unable to properly handle byte values. I f Values >127 are encounterd, please subtract 256

 license: free registration at Copernicus Marine Service (http://marine.copernicu s.eu/web/56-user-registration-form.php)

```
 id: OISST_UHR_NRT-GOS-L4-MED-v1.0
    DSD entry id: -GOS-L4UHRfnd-MED
     naming_authority: org.ghrsst
     product_version: 1.0
     uuid: 
     gds_version_id: v2.0.5
     netcdf_version_id: 3.6.0-p1 of Oct 16 2005 13:23:24
     date_created: 20211022T110226Z
    file quality level: 0
    spatial resolution: 0.01 degree
     start_time: 20211021T190000Z
     time_coverage_start: 20211021T190000Z
     stop_time: 20211022T060000Z
     time_coverage_end: 20211022T060000Z
    software version: Copernicus Marine Service UHR L4 Processor V.1
    westernmost longitude: -18.120832
     easternmost_longitude: 36.245834
     southernmost_latitude: 30.254168
     northernmost_latitude: 45.995834
    Scaling Equation: (scale factor*data) + add offset
     source: EUR-L2P-ATS_NR_2P, UPA-L2P-ATS_NR_2P, JPL-L2P-MODIS_A, JPL-L2P-MODIS_T,
EUR-L2P-NAR17_SST, EUR-L2P-NAR18_SST, EUR-L2P-SEVIRI_SST, EUR-L2P-AVHRR_METOP_A, EUR
-L2P-AVHRR_METOP_B, NAVO-L2P-VIIRS_NPP, EUR-L2P-SEVIRI_SST_Meteosat11, MAR-L2P-SLSTR
_ S3A,MAR-L2P-SLSTR_S3B
     platform: Envisat, NOAA-18, MetOpA, Aqua, Terra, MSG1, MetOpB, NPP, Meteosat11,
Sentinel 3A, Sentinel 3B
     sensor: AATSR, SEVIRI, AVHRR, MODIS, VIIRS, SLSTR
```

```
localhost:8889/lab/tree/Desktop/NotebookAnswers.ipynb 16/23
```
 Metadata\_Conventions: Unidata Dataset Discovery v1.0 metadata\_link: Link to collection metadata record at archive keywords: Oceans > Ocean Temperature > Sea Surface Temperature keywords\_vocabulary: NASA Global Change Master Directory (GCMD) Science Keywords standard name vocabulary: NetCDF Climate and Forecast (CF) Metadata Convention geospatial\_lat\_units: degrees\_north geospatial\_lat\_resolution: 0.01 geospatial\_lon\_units: degrees\_east geospatial\_lon\_resolution: 0.01 acknowledgment: Please acknowledge the use of these data with the following stat ement: Generated/provided by Copernicus Marine Service and CNR - ISMAR ROME. We woul d also appreciate being informed of any publications. creator name: ISMAR - Institute of Marine Sciences (CNR - Rome) creator email: gsdk@isac.cnr.it creator\_url: http://gosweb.artov.isac.cnr.it/ project: Copernicus Marine Service publisher\_name: CNR ISMAR GOS - WITS Copernicus Marine Service publisher\_url: http://marine.copernicus.eu/ publisher\_email: servicedesk.cmems@mercator-ocean.eu, gsdk@isac.cnr.it processing\_level: L4 cdm\_data\_type: grid History: Translated to CF-1.0 Conventions by Netcdf-Java CDM (CFGridWriter2) Original Dataset = SST\_MED\_SST\_L4\_NRT\_OBSERVATIONS\_010 004 c V2; Translation Date = 2021-10-23T06:15:33.578Z geospatial\_lat\_min: 32.99583435058594 geospatial\_lat\_max: 39.99583435058594 geospatial\_lon\_min: 9.99583625793457 geospatial\_lon\_max: 17.99583625793457 dimensions(sizes): time(3), lat(841), lon(961) variables(dimensions): int16 analysis\_error(time, lat, lon), int32 time(time), f loat32 lat(lat), float32 lon(lon), int16 analysed sst(time, lat, lon) groups: <class 'netCDF4.\_netCDF4.Variable'> int16 analysed\_sst(time, lat, lon) long name: analysed sea surface temperature In [33]: print (satDataSet['analysed\_sst'])

```
standard name: sea surface temperature
```
type: foundation

```
 units: kelvin
 _FillValue: -32768
```

```
 add_offset: 273.15
```
scale factor: 0.01

```
valid min: -300
```
valid\_max: 4500

```
 source: EUR-L2P-ATS_NR_2P,UPA-L2P-ATS_NR_2P,JPL-L2P-MODIS_A,JPL-L2P-MODIS_T,EUR-
L2P-NAR17_SST,EUR-L2P-NAR18_SST,EUR-L2P-SEVIRI_SST,EUR-L2P-AVHRR_METOP_A,EUR-L2P-AVH
RR_METOP_B,NAVO-L2P-VIIRS_NPP,EUR-L2P-SEVIRI_SST_Meteosat11,MAR-L2P-SLSTR_S3A,MAR-L2
P-SLSTR_S3B
```
 comment: Optimal interpolation (OI) at Ultrahigh resolution of sst measurements from infrared sensors

```
 coordinates: time lat lon 
unlimited dimensions: 
current shape = (3, 841, 961)filling on
```
In [34]:

print (satDataSet['time'])

```
<class 'netCDF4._netCDF4.Variable'>
int32 time(time)
     long_name: reference time of sst field
     standard_name: time
```

```
 axis: T
     calendar: Gregorian
     units: seconds since 1981-01-01 00:00:00
     comment: Nominal time of Level 4 analysis
     _CoordinateAxisType: Time
unlimited dimensions: 
current shape = (3, )filling on, default _FillValue of -2147483647 used
```
Reading the variables from the satellite nc file.

```
satLon = satDataSet['lon']
satLat = satDataSet['lat']
satTemperature = satDataSet['analysed_sst']
satTime = satDataSet['time']
```
Extracting temperature values across all longitudes and all latitudes, for the first time frame (out of 72), and converting values from Kelvin to Celcius.

In [36]:

```
satTemp1 = satTemperature[0,:,:];
satTemp1 -= 273.15;
```
Calculating the time dorresponding to this frame.

```
In [37]:
          satBaseDate = datetime.datetime(1981, 1, 1, 0, 0, 0);
```

```
timeSecs = float(satTime[0])
satTimeDT1 = satBaseDate + datetime.timedelta(seconds = timeSecs)
```
Plotting the extracted satellite data (satTemp1).

```
In [38]:
```
plt**.**pcolor(satLon, satLat, satTemp1, shading**=**'auto'); plt**.**ylabel("Latitude (\$^\circ\$N)"); plt**.**xlabel("Longitude (\$^\circ\$E)"); plt**.**title("Satellite Sea Surface Temperature \non " **+** satTimeDT1**.**strftime("%d/%m/%y plt**.**colorbar();

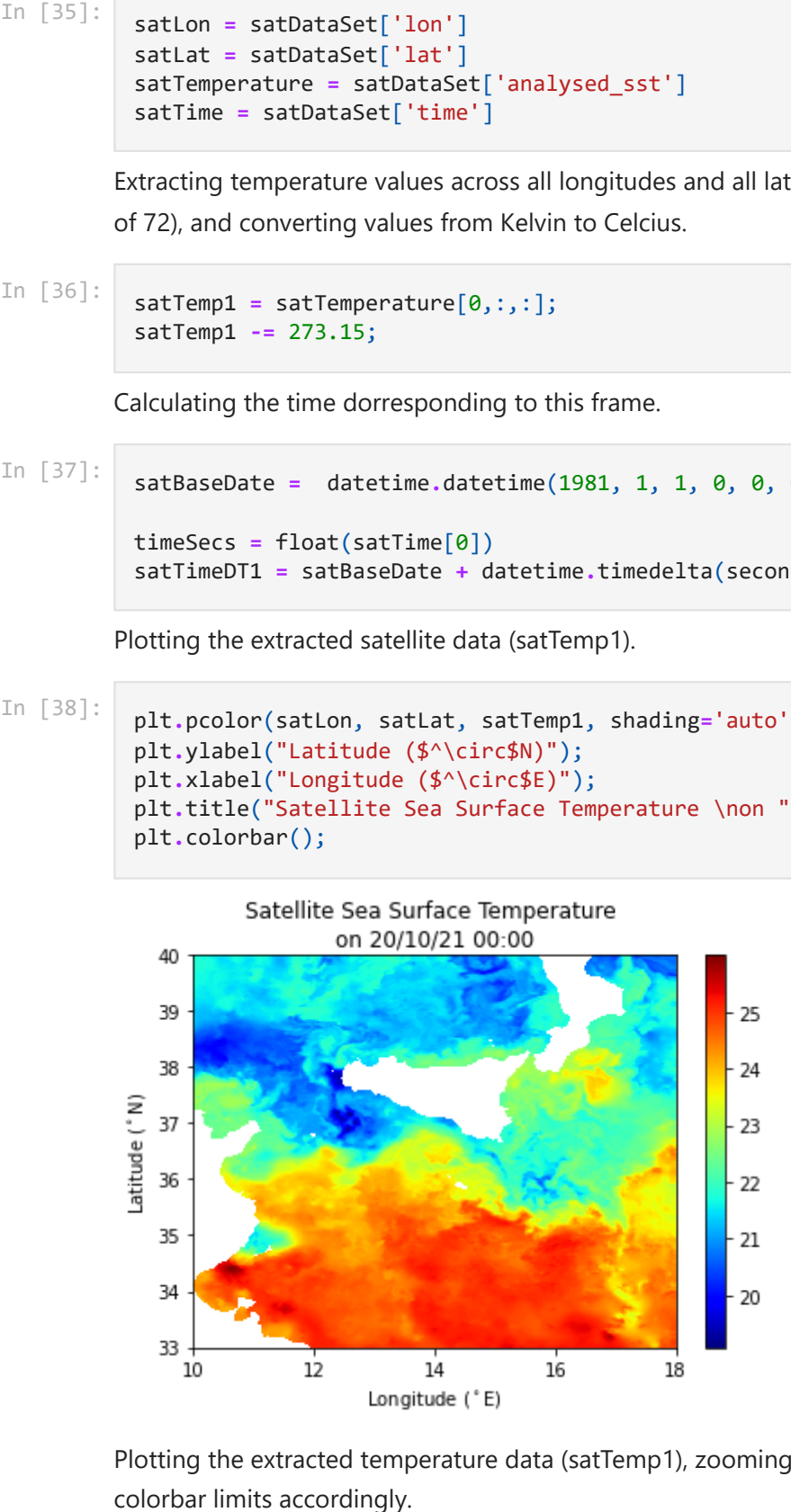

Plotting the extracted temperature data (satTemp1), zooming on Malta, and adjusting the

```
In [39]:
          plt.pcolor(satLon, satLat, satTemp1, shading='auto');
          plt.ylabel("Latitude ($^\circ$N)");
          plt.xlabel("Longitude ($^\circ$E)");
          plt.title("Satellite Sea Surface Temperature \non " + satTimeDT1.strftime("%d/%m/%y
          plt.axis([13, 15.5, 35, 37]);
          plt.colorbar();
          plt.clim([20, 25]);
```
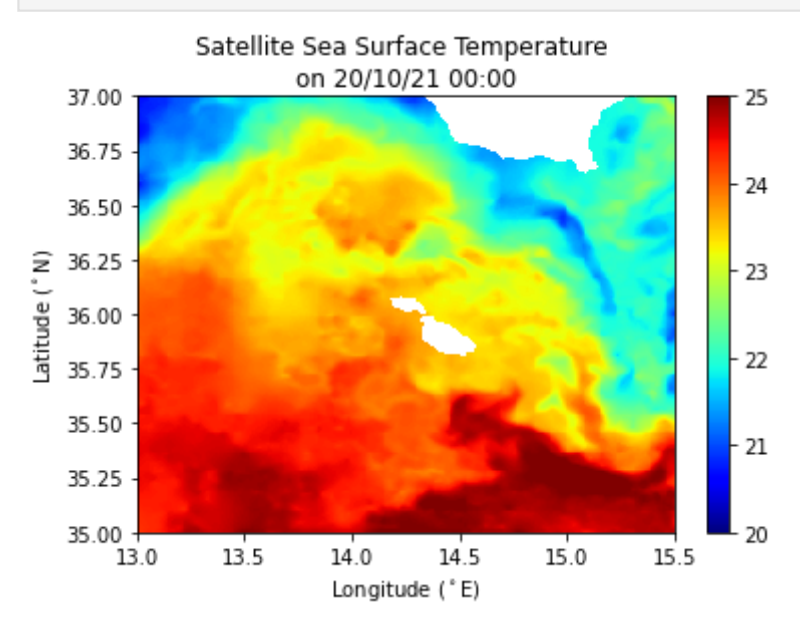

Exercise 5 (replace ?? with the correct terms):

- Extract satellite temperature values across all longitudes and all latitudes, for the second time frame
- Convert temperature values from Kelvin to Celcius
- Calculate the time corresponding to this frame
- Plot the extracted temperature data (satTemp2) </font>

```
In [40]:
          satTemp2 = satTemperature[1,:,:];
          satTemp2 -= 273.15;
          timeSecs = float(satTime[1])
          satTimeDT2 = satBaseDate + datetime.timedelta(seconds = timeSecs)
          plt.pcolor(satLon, satLat, satTemp1, shading='auto');
          plt.ylabel("Latitude ($^\circ$N)");
          plt.xlabel("Longitude ($^\circ$E)");
          plt.title("Satellite Sea Surface Temperature \non " + satTimeDT2.strftime("%d/%m/%y
          plt.colorbar();
```
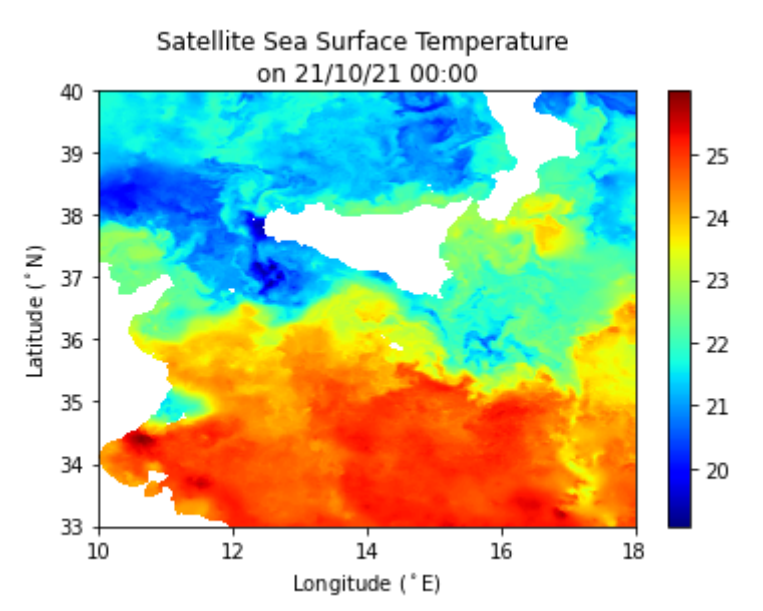

Compute and plot difference in temperature between the two days.

```
In [41]:
          satDiff = satTemp2 - satTemp1;
          plt.pcolor(satLon, satLat, satDiff, shading='auto');
          plt.ylabel("Latitude ($^\circ$N)");
          plt.xlabel("Longitude ($^\circ$E)");
          plt.title("Satellite Sea Surface Temperature Difference \nbetween " + satTimeDT1.st
          plt.colorbar();
          plt.set_cmap('jet')
```
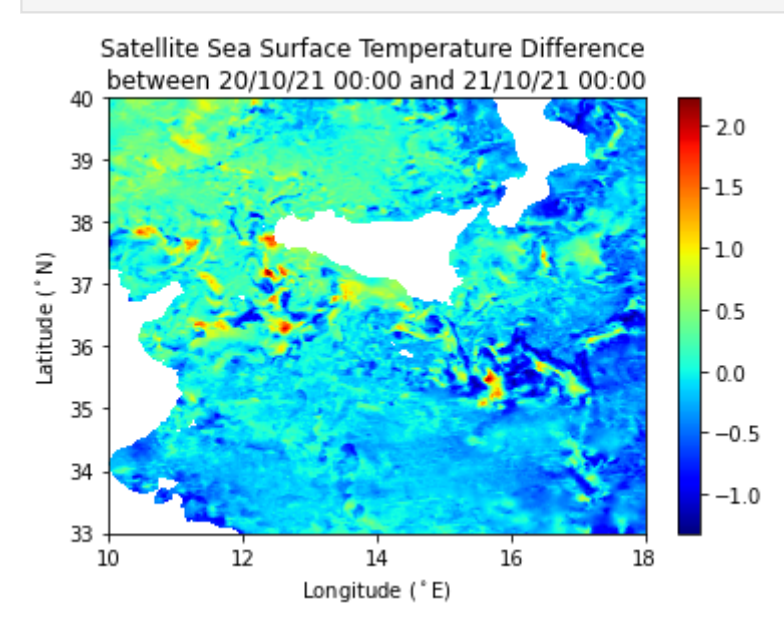

#### Quiz Question 3:

What is the sea temperature recorded by the satellite for 21/10/2021 00:00 at 14.0 degE in longitude and 36.5 degN in latitude:

- 1. 18.43 degC
- 2. 19.78 degC
- 3. 21.89 degC
- 4. 22.64 degC
- </font>

```
reqLon = 14.0;
reqLat = 36.5;
minVal = 9999;
minValPos = 0;
for i in range(satLon.shape[0]):
     currLon = float (satLon[i])
     currTest = abs(currLon - reqLon)
     if (currTest < minVal):
         minVal = currTest
         minValPos = i
satLonIdx = minValPos
minVal = 9999;
minValPos = 0;
for i in range(satLat.shape[0]):
     currLat = float (satLat[i])
     currTest = abs(currLat - reqLat)
     if (currTest < minVal):
         minVal = currTest
         minValPos = i
satLatIdx = minValPos
timeSecs = float(satTime[1])
satTimeDT = satBaseDate + datetime.timedelta(seconds = timeSecs)
satTemp = satTemperature[1,:,:];
satTemp -= 273.15;
plt.pcolor(satLon, satLat, satTemp, shading='auto');
plt.plot(satLon[satLonIdx], satLat[satLatIdx], 'ko')
plt.ylabel("Latitude ($^\circ$N)");
plt.xlabel("Longitude ($^\circ$E)");
plt.title("Satellite Sea Temperature \non " + satTimeDT.strftime("%d/%m/%y %H:%M"))
plt.colorbar();
plt.clim([18, 26]);
satTempValue = satTemp[satLonIdx, satLatIdx];
print("Satellite temperature at " + satTimeDT.strftime("%d/%m/%y %H:%M") + " is " +
```
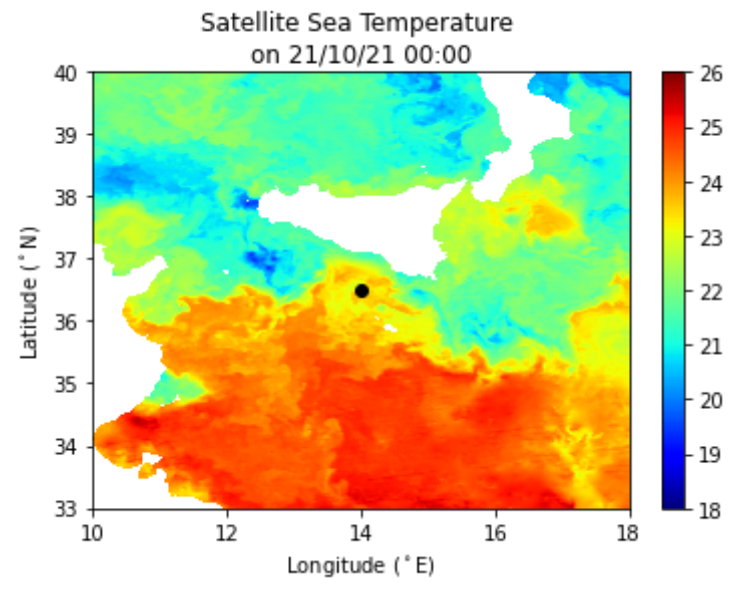

Satellite temperature at 21/10/21 00:00 is 22.639978deg C

# **Comparing Satellite and Model Data**

```
In [43]:
          modelTemp = modelTemperature[0,0,:,:];
          satTemp = satTemperature[0,:,:];
          satTemp -= 273.15;
          xi, yi = np.meshgrid(satLon, satLat)
          Xi, Yi = np.meshgrid(modelLon, modelLat)
          satTempInterp = interp.griddata((xi.flatten(), yi.flatten()), satTemp.flatten(), (Xi
          satTempInterp = np.reshape(satTempInterp, Xi.shape)
```
In [44]:

```
plt.pcolor(modelLon, modelLat, satTempInterp, shading='auto');
plt.clim([20, 25]);
plt.ylabel("Latitude ($^\circ$N)");
plt.xlabel("Longitude ($^\circ$E)");
plt.title("Satellite SST Interpolated on Model Grid");
plt.colorbar();
```
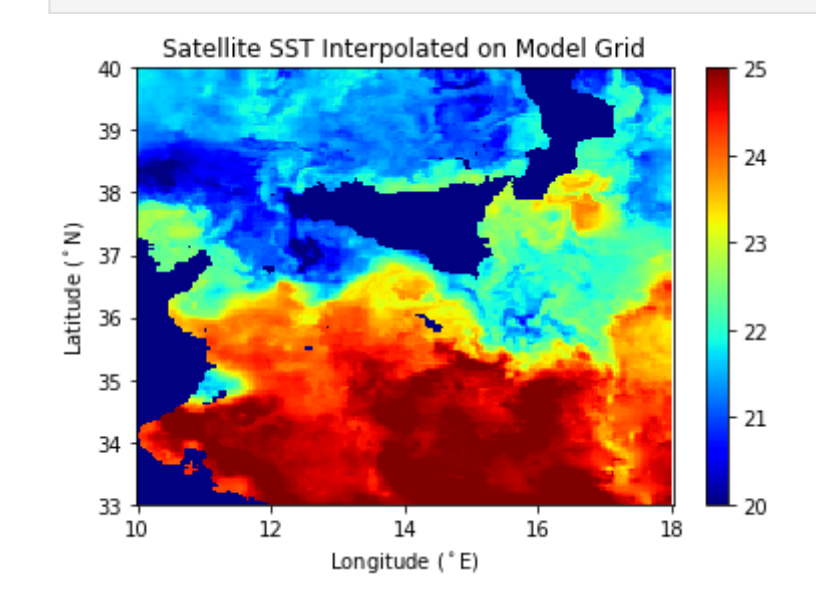

In [45]:

```
tempDiff = modelTemp - satTempInterp
plt.pcolor(modelLon, modelLat, tempDiff, shading='auto');
plt.clim([-5, 5]);
plt.ylabel("Latitude ($^\circ$N)");
plt.xlabel("Longitude ($^\circ$E)");
plt.title("Model SST - Satellite SST");
plt.colorbar();
```
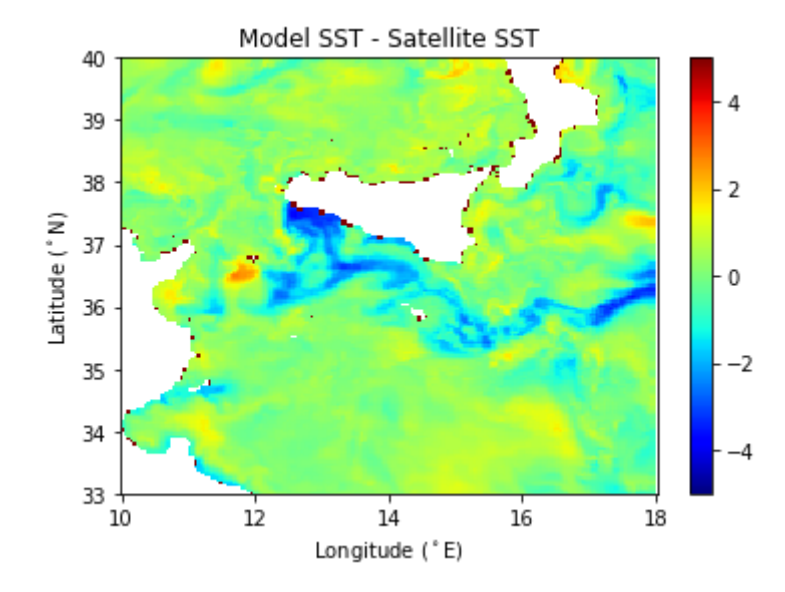

In [46]:

x, y, z **=** plt**.**hist(tempDiff**.**flatten(), np**.**linspace(**-**2,2,20)); elem **=** np**.**argmax(x) y[elem]

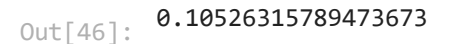

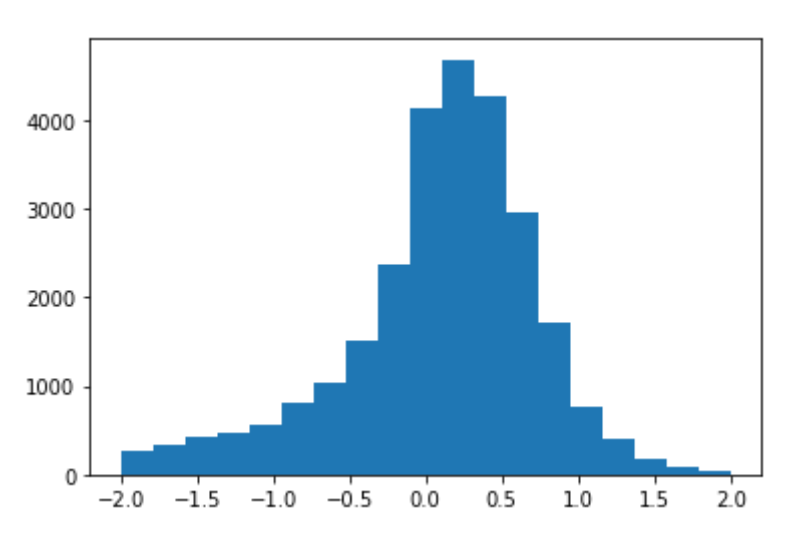

#### Quiz Question 4:

What is the most common temperature difference between the model and satellite datasets for 20/10/2021 00:00:

1. 0.07846 degC 2. 0.10526 degC 3. 0.15632 degC 4. 0.18370 degC </font>

In [ ]: